## Summative Project - Electronic Resources for ALL Stages

## Stage 1: Selecting and researching an issue that is important to society

You are encouraged to use the Virtual Library Databases that provide academically-sound and reputable information. Go to <a href="library.wrdsb.ca">library.wrdsb.ca</a> to access the VL. Specifically, select Gale Online Resources.

Once in the Home page, select the **Global Issues in Context** database. Here, there are dozens of topics that have been generated; these include articles, videos and images plus their citations. You can send your materials to your Google Drive via the "Share" link.

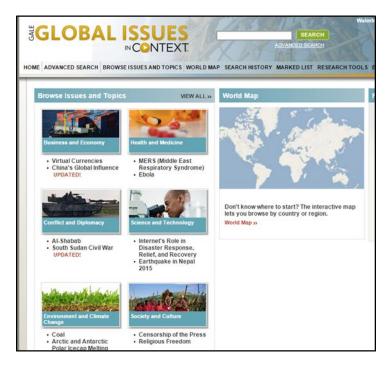

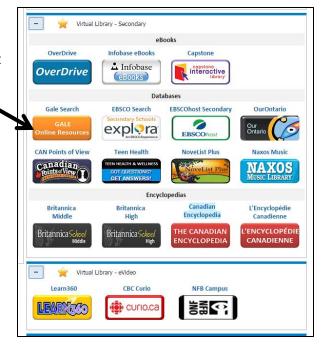

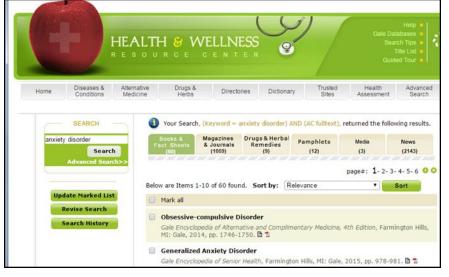

Another good database is the **Health and Wellness Resource Center**. Its collection houses articles, fact sheets, journals, pamphlets, audio, and video files.

Within both of these databases you can make a folder to house the materials that you use.

APA STYLE GUIDE \* ALL information (including video, pictures and photos) must be cited.

## Stage 2: Apply two theories/theorists from the disciplines of Psych, Soc or Anthro to your issue

In addition to binder notes and information provided in your class lessons, you can also access these sites for additional information.

- 1. www.famouspsychologists.org
- 2. http://psychology.jrank.org/

- 3. www.sociosite.net
- 4. Anthrobase.com (search by title)

## Stage 3: Design an engaging Seminar

You have a 20 minute session in which to deliver your information in a manner that is both informative and engaging; your peers are to participate in some way. The Virtual Library has a section that focuses solely on video—including documentaries, CBC-produced programs and feature films.

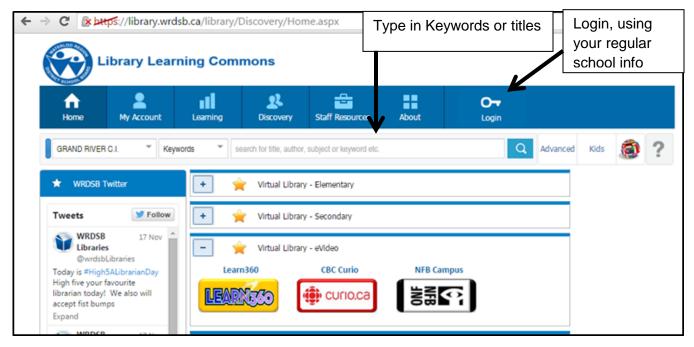

Learn360—houses Feature Films (amazing and current) and BBC documentaries.

Curio.ca—houses all CBC Programming (The Passionate Eye, Doc Zone, etc) plus News-In-Review

Add the "Edpuzzle" extension via the Chrome Store. This program helps to crop YouTube videos.